MELCONIAN, Marcos Vinícius. "Resultados Obtidos", p.103-108. In MELCONIAN, Marcos Vinicius. **Modelagem numérica e computacional com similitude e elementos finitos**, São Paulo: Editora Edgard Blücher, 2014. ISBN 978-85-8039-090-2 http://dx.doi.org/10.5151/BlucherOA-melconian-06

# **CAPTI 6**

# **RESULTADOS OBTIDOS**

Nesta seção são apresentados os resultados obtidos com cada EPG, comparando os resultados calculados com os resultados obtidos experimentalmente por NINE (1978) e por distintas simulações computacionais.

Com a intenção de facilitar a solução da EPG obtida, um aplicativo para dispositivos móveis foi criado, sendo uma importante ferramenta facilitadora para se estimar o valor da FR dos freios, tendo em vista que se trata de um aplicativo interativo e compatível com a maior parte dos *tablets* e *smarthphones* comercializados.

## **6.1 VALIDAÇÃO DAS EQUAÇÕES COM OS DADOS EXPERIMENTAIS**

Como o primeiro passo para a validação das equações obtidas, foi realizada a comparação das respostas destas, com os dados experimentais de Nine (1978). Conforme demonstra a Tabela 14.

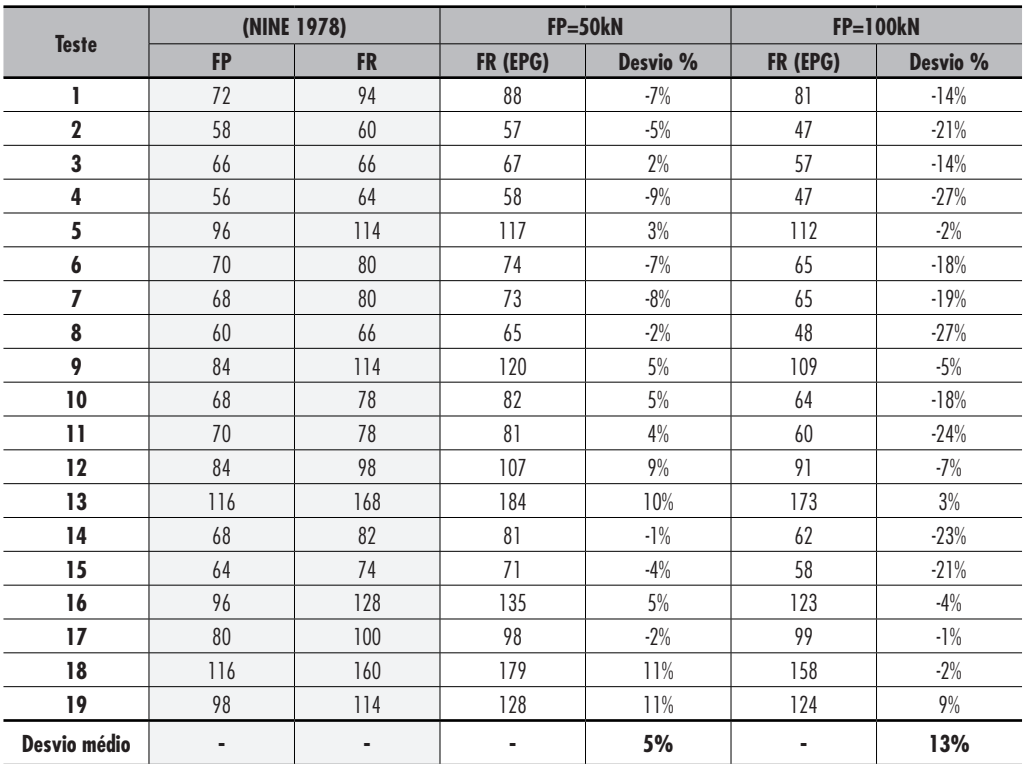

**Tabela 14 –** Validação das EPGs obtidas, com os dados experimentais

 Comparando-se os resultados obtidos por cada uma das equações, observase que a EPG desenvolvida com FP=50KN, apresentou maior proximidade dos valores obtidos experimentalmente, que a EPG elaborada com FP=100 kN.

A média dos valores absolutos das diferenças percentuais, para a equação elaborada com FP igual a 50 KN, foi igual a 5%, resultado muito satisfatório, quando comparado com a média obtida pela equação elaborada com FP igual a 100 kN, que foi de 13%.

Com o intuito, de se validar a equação elaborada com FP igual a 50 kN, observou-se o seu comportamento com outros testes. Foram feitas simulações de vinte casos escolhidos, para se testar as respostas fornecidas pela EPG, considerando-se os respectivos limites de validade estabelecidos para cada *π*-termo. A Tabela 15 apresenta os valores atribuídos para todos os parâmetros e a Tabela 16, os resultados comparativos da EPG com os dados obtidos pelas simulações no STAMPACK*®*.

| <b>Teste</b>   | ł<br>(mm) | <b>Rd</b><br>(mm) | $\mathsf{C}$<br>(mm) | $\mathbf n$ | E<br>(MPa) | $\,$ K<br>(MPa) | $S^y$<br>(MPa) | μ     | Rm<br>(mm) | h<br>(mm) | <b>FP</b><br>(kN) |
|----------------|-----------|-------------------|----------------------|-------------|------------|-----------------|----------------|-------|------------|-----------|-------------------|
| $\mathbf{I}$   | 0,76      | 6,50              | 1,04                 | 0,23        | 206.000    | 516             | 171,7          | 0,170 | 6,50       | 10,54     | 50                |
| $\mathbf{2}$   | 0,76      | 4,75              | 0,76                 | 0,23        | 206.000    | 520             | 171,7          | 0,170 | 4,75       | 7,70      | 63                |
| $\mathbf{3}$   | 0,81      | 4,75              | 0,76                 | 0,26        | 71.000     | 643             | 192,9          | 0,300 | 5,50       | 11,81     | 75                |
| 4              | 0,80      | 5,00              | 0,85                 | 0,44        | 110.000    | 530             | 69,0           | 0,050 | 6,00       | 8,00      | 65                |
| 5              | 0,76      | 4,74              | 0,76                 | 0,23        | 206.000    | 510             | 170,0          | 0,300 | 4,75       | 7,70      | 75                |
| 6              | 0,77      | 4,75              | 0,77                 | 0,22        | 210.000    | 516             | 171,7          | 0,180 | 4,75       | 5,00      | 50                |
| $\overline{ }$ | 0,78      | 4,75              | 0,78                 | 0,17        | 70.000     | 680             | 40,0           | 0,030 | 4,75       | 7,20      | 40                |
| 8              | 0,82      | 5,50              | 0,84                 | 0,21        | 97.000     | 585             | 75,0           | 0,100 | 5,00       | 9,00      | 62                |
| 9              | 0,76      | 4,75              | 1,25                 | 0,23        | 206.000    | 519             | 171,7          | 0,150 | 4,75       | 7,72      | 50                |
| 10             | 0,74      | 5,00              | 0,82                 | 0,30        | 207.000    | 545             | 138,0          | 0,120 | 5,00       | 7,00      | 60                |
| 11             | 0,79      | 4,90              | 0,79                 | 0,18        | 72.000     | 600             | 45,0           | 0,110 | 6,00       | 8,70      | 60                |
| 12             | 0,79      | 4,90              | 0,79                 | 0,20        | 170.000    | 510             | 110,0          | 0,110 | 6,00       | 8,70      | 75                |
| 13             | 0,76      | 4,75              | 0,76                 | 0,23        | 206.000    | 516             | 255,0          | 0,170 | 4,75       | 7,70      | 100               |
| 14             | 0,85      | 5,75              | 0,88                 | 0,20        | 71.000     | 640             | 50,0           | 0,180 | 5,50       | 11,80     | 68                |
| 15             | 0,85      | 5,75              | 0,88                 | 0,25        | 192.000    | 490             | 150,0          | 0,090 | 5,50       | 11,80     | 72                |
| 16             | 0,76      | 4,75              | 1,20                 | 0,23        | 206.000    | 520             | 177,0          | 0,180 | 4,75       | 7,70      | 97                |
| 17             | 0,90      | 6,70              | 0,92                 | 0,17        | 69.000     | 525             | 95,0           | 0,070 | 5,50       | 10,00     | 54                |
| 18             | 0,90      | 6,70              | 0,92                 | 0,25        | 210.000    | 510             | 180,0          | 0,150 | 5,50       | 10,00     | 90                |
| 19             | 0,76      | 4,70              | 0,76                 | 0,23        | 206.000    | 516             | 250,0          | 0,170 | 4,70       | 7,71      | 88                |
| 20             | 0,97      | 5,50              | 0,97                 | 0,24        | 207.000    | 531             | 173,0          | 0,070 | 5,50       | 11,97     | 98                |

**Tabela 15 –** Parâmetros utilizados para o teste da EPG

O comparativo dos resultados simulados e calculados pela EPG pode ser observado na Tabela 16 abaixo.

| <b>Teste</b>   |           | Stampack       | EPG (FP=50kN) |          |  |  |
|----------------|-----------|----------------|---------------|----------|--|--|
|                | <b>FP</b> | <b>FR</b>      | <b>EPG</b>    | Desvio % |  |  |
| L              | 50        | 64             | 62            | $3\%$    |  |  |
| $\mathbf 2$    | 63        | 86             | 91            | $6\%$    |  |  |
| 3              | 75        | 120            | 110           | $9\%$    |  |  |
| 4              | 65        | 54             | 55            | $3\%$    |  |  |
| 5              | 75        | 124            | 129           | $4\%$    |  |  |
| $\pmb{6}$      | 50        | 62             | 61            | $1\%$    |  |  |
| $\overline{I}$ | $40\,$    | 17             | 18            | $4\%$    |  |  |
| 8              | 62        | 55             | 52            | $5\%$    |  |  |
| 9              | 50        | 68             | 66            | $2\%$    |  |  |
| 10             | 60        | 73             | 75            | $3\%$    |  |  |
| $\mathbf{11}$  | 60        | 31             | 34            | 10%      |  |  |
| 12             | 75        | 88             | 90            | $3\%$    |  |  |
| 13             | 100       | 126            | 140           | 11%      |  |  |
| 14             | 68        | 45             | 43            | $5\%$    |  |  |
| 15             | 72        | 87             | 90            | $3\%$    |  |  |
| 16             | 97        | 122            | 136           | 10%      |  |  |
| 17             | 54        | 43             | 47            | $7\%$    |  |  |
| 18             | 90        | 110            | 119           | 7%       |  |  |
| 19             | 88        | 116            | 124           | $7\%$    |  |  |
| 20             | 98        | 118            | 128           | $8\%$    |  |  |
| Desvio médio   | ٠         | $\blacksquare$ | ٠             | 5%       |  |  |

**Tabela 16 –** Comparativo dos resultados obtidos or meio da simulação em EF e calculados pela EPG

Nota-se que a EPG escolhida, respondeu com precisão aos testes efetuados. O desvio máximo obtido foi de 11% e a média dos valores absolutos das diferenças percentuais foi de 5%, com desvio padrão de 3%. Estes resultados indicam, que as curvas obtidas para os *π*-termos foram bem estabelecidas para esta equação e a metodologia bem empregada, tendo em vista que este valor é inferior aos anteriores divulgados na literatura sobre o assunto e é inferior aos limites fornecidos pela medição gráfica fornecida pelo código explícito utilizado.

### **6.2 DESENVOLVIMENTO DO APLICATIVO PARA CÁLCULO**

Após realizar os testes e validar as EPG, pensou-se em uma forma de facilitar esta rotina relativamente extensa de cálculo, necessária para se obter matematicamente a resposta de FR para os freios. Para isso, foi criado um aplicativo para dispositivos móveis de comunicação, tais como: *smatphones* e *tablets.* Este aplicativo é compatível com a plataforma Android e foi programado utilizando-se a linguagem Adobe Actionscript 3.0.

#### 6.2.1 ESCOLHA DA PLATAFORMA E LINGUAGEM DE PROGRAMAÇÃO

 A fim de se facilitar o processo de obtenção da FR por meio da solução da EPG determinada, foi projetado um aplicativo de cálculo compatível com a plataforma Android.

 Esta plataforma foi definida, por meio da sua presença no mercado global e compatibilidade com a maior parte de *smartphones* e um grande volume de *tablets* comercializados no Brasil e no mundo.

 Segundo o relatório *Worldwide Smartphone 2013–2017 Forecast and Analysis* do IDC (International Data Corporation), consultoria americana especializada em análise de mercado e tecnologia, o sistema Android representa hoje 52% das vendas de *smartphones* no mundo, IOS (plataforma dos aparelhos Apple) 38% e os demais 10%. Para os *tablets* a concorrência fica mais próxima e com uma pequena vantagem para os IOS, que representam 53% enquanto o Android representam 43% e os demais 4%.

 O programa foi feito no recurso *AIR* (*Adobe Integrated Runtime*) para Android é um programa multiplataforma de ambiente tempo de execução desenvolvida pela Adobe Systems para construir aplicações de Internet usando Adobe Flash, Adobe Flex, HTML, ou AJAX. A programação foi feita utilizando-se o Adobe Actionscript 3.0 (AS3.0), que é a linguagem de programação orientada a objetos, da plataforma Adobe Flash. Esta é uma linguagem de script baseada no ECMAScript (linguagem usada para web, possui referência para javaScript), basicamente associada como um script de comportamento da aplicação Adobe Flash.

Esta linguagem, ajuda a prover uma excelente experiência de interatividade, nos projetos construídos no Adobe Flash, além de um suporte de conexão pela web, graças a um completo conjunto de componentes.

#### 6.2.2 APRESENTAÇÃO DO APLICATIVO

Como dito anteriormente, o aplicativo foi programado no recurso *AIR* do programa Adobe Flash CS5.5, utilizando a linguagem AS3.0.

Os campos de entrada de dados foram definidos e é por meio, de cada um deles, que o usuário pode alterar um parâmetro e verificar a resposta calculada para a FR. Os cálculos podem ser corretamente realizados quando o usuário fornece todos os parâmetros requeridos. O programa é responsável por verificar

cada um destes parâmetros e calcular a resposta com base na EPG programada. Neste caso, foi à equação que obteve melhores resultados na validação, ou seja, a construída com as simulações que utilizaram FP igual a 50 kN.

Ao aplicativo foi dado o nome de "*Drawbead Calc*", e sua interface pode ser vista na Figura 54.

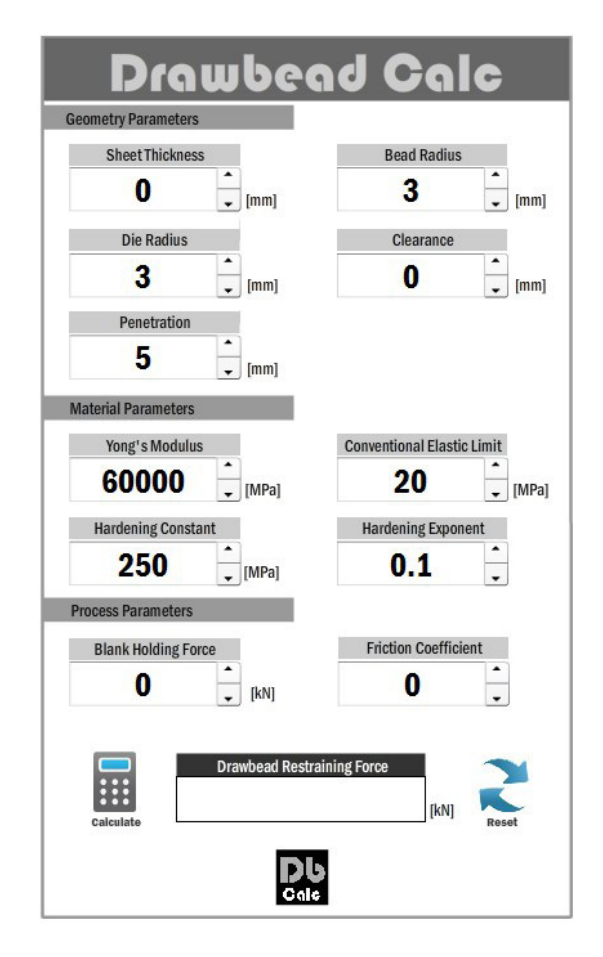

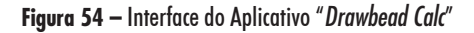

A intenção da criação desta ferramenta é a de auxiliar os usuários com os cálculos da FR, onde, de forma simples e dinâmica, podem-se alterar os parâmetros e verificar a reposta obtida, com o simples auxilio de um dispositivo com plataforma Android. Além disso, busca demonstrar a sinergia obtida entre empresa e o meio acadêmico, para o desenvolvimento de novas tecnologias, por meio de parcerias que buscam desenvolver um bem comum.